15-AUG-2016 12:03

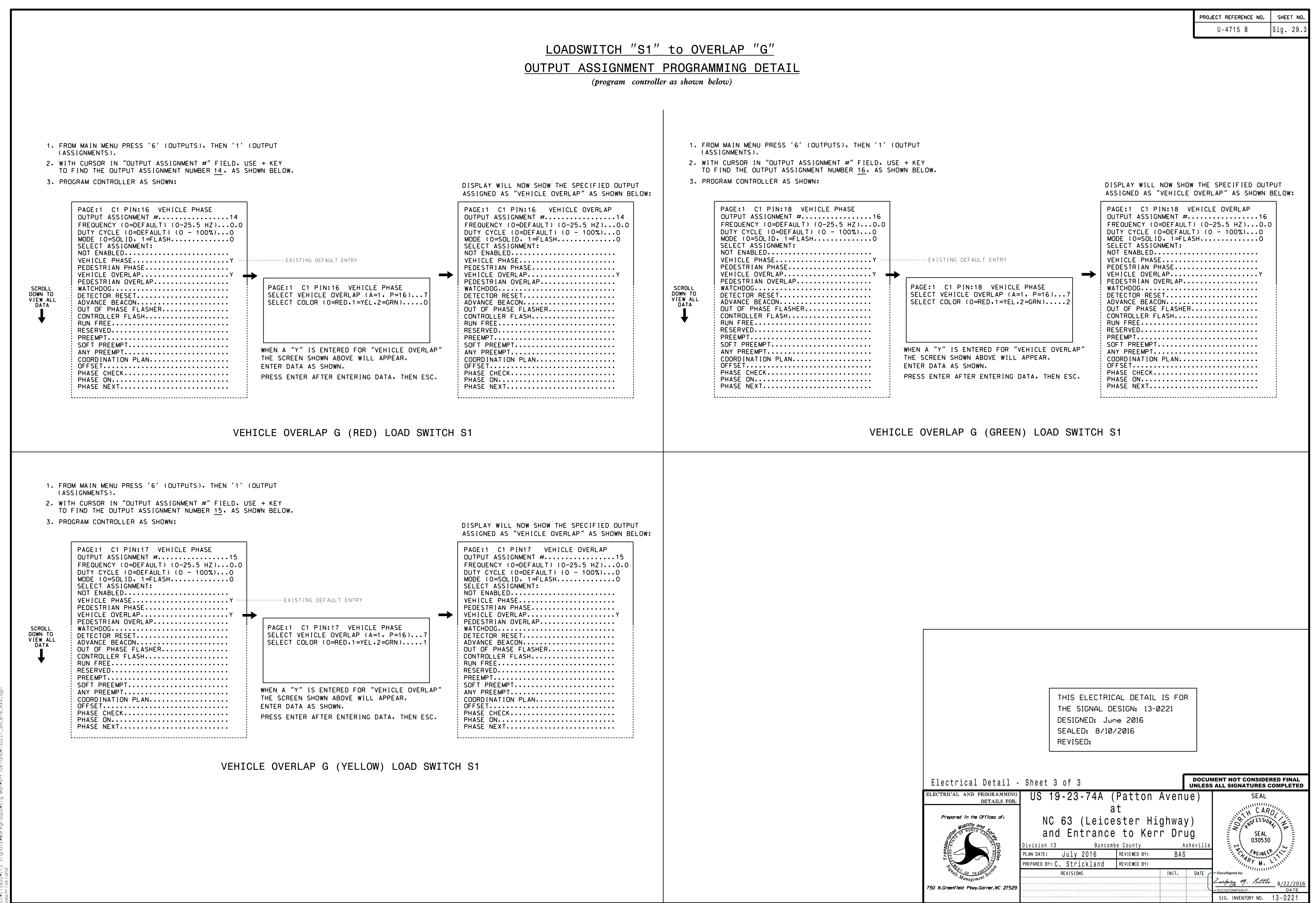